## SAMSUNG\_Galaxy Z Fold5 設定電子郵件

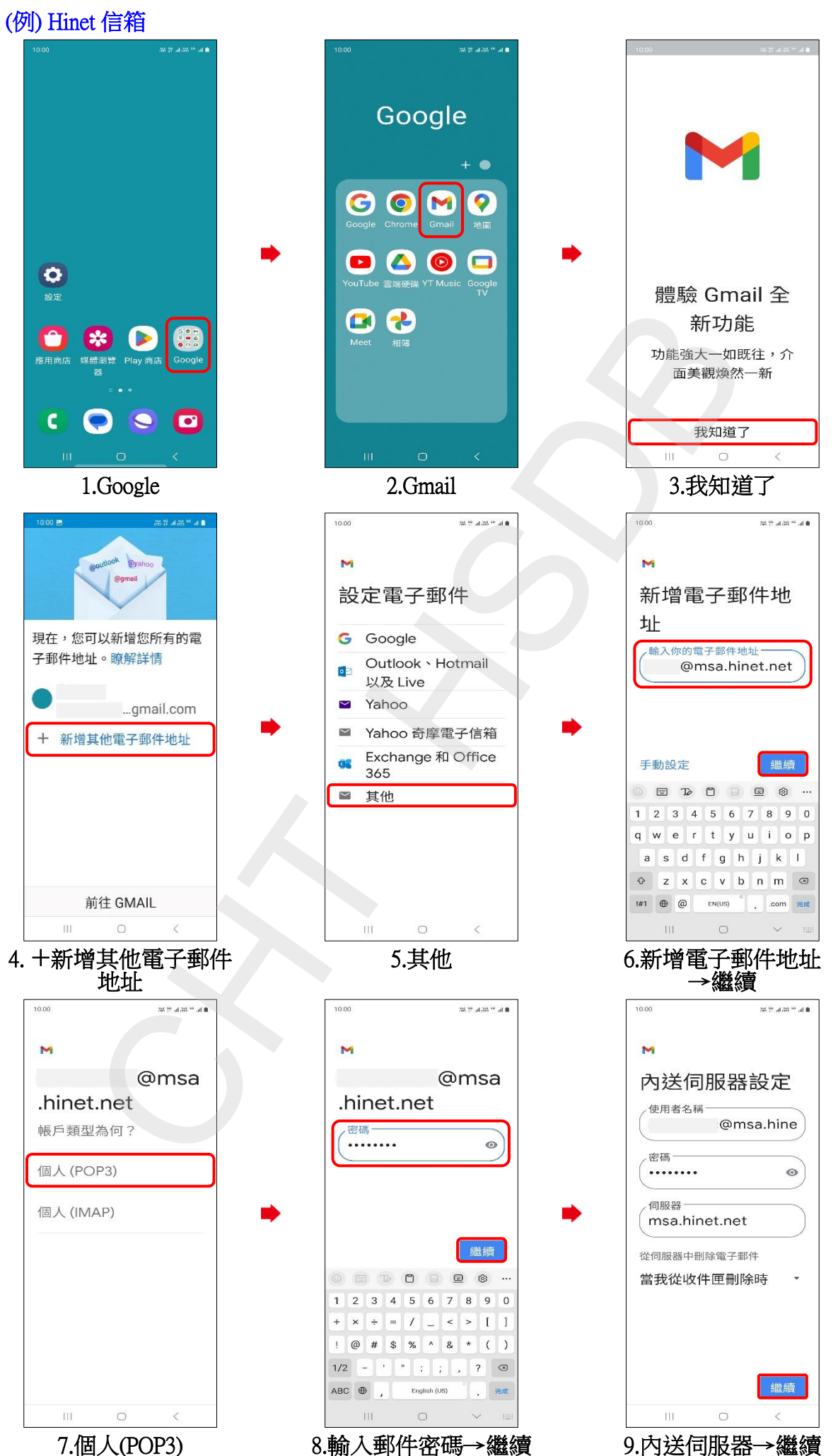

**1/3**

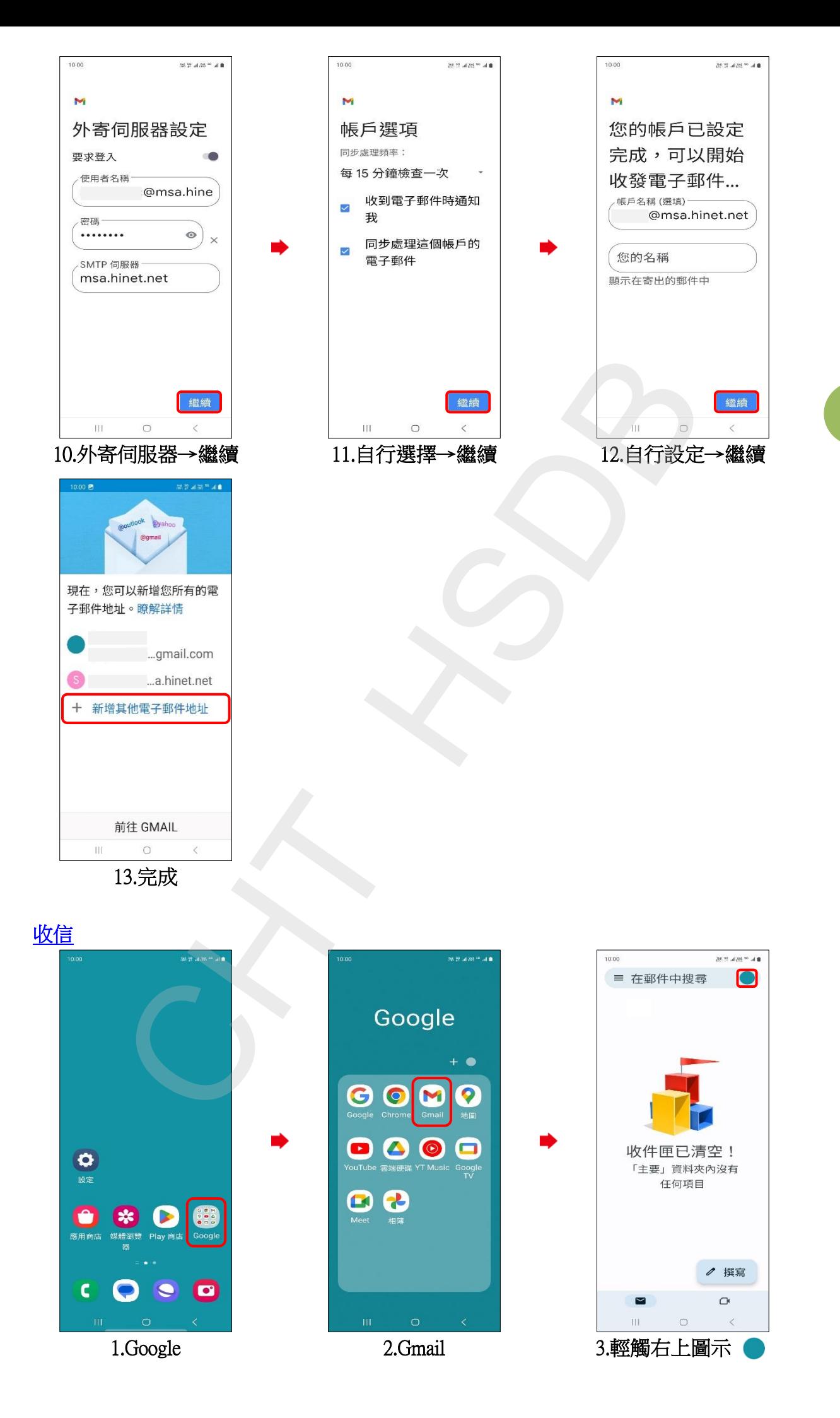

**2/3**

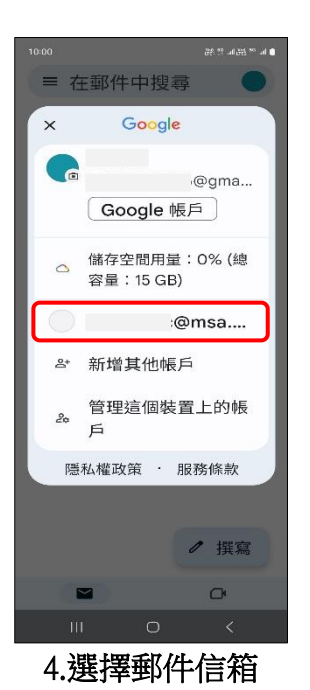

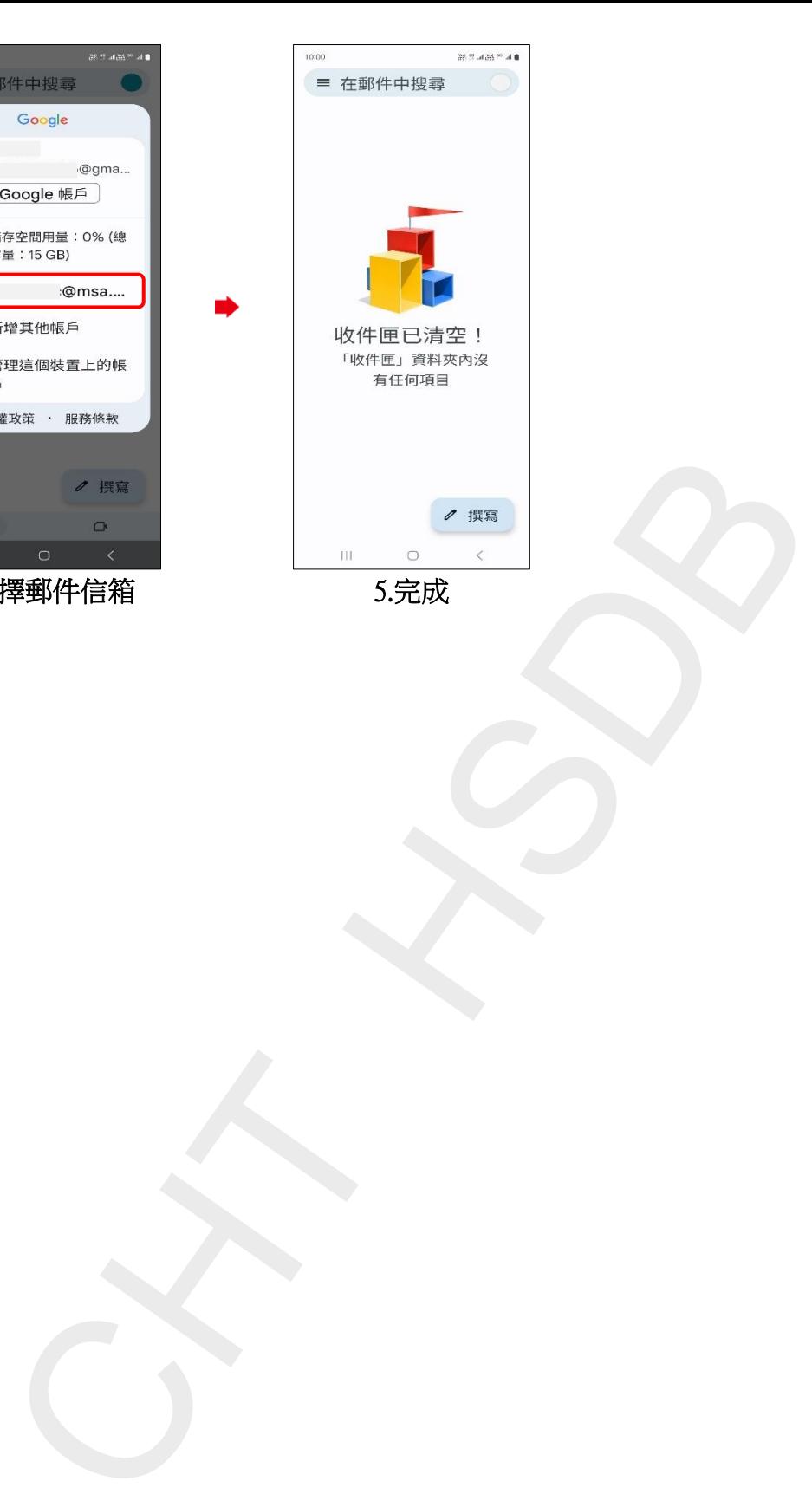

**3/3**